#### **Compiling and Linking with Static and Shared Libraries Using Multiple Programming Languages**

#### **Dr. Axel Kohlmeyer**

Associate Dean for Scientific Computing College of Science and Technology Temple University, Philadelphia

<http://sites.google.com/site/akohlmey/>

#### **a.kohlmeyer@temple.edu**

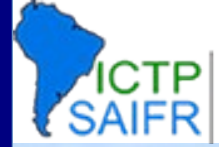

# Pre-process / Compile / Link

- Creating an executable includes multiple steps
- The "compiler" (gcc) is a wrapper for several commands that are executed in succession
- The "compiler flags" similarly fall into categories and are handed down to the respective tools
- The "wrapper" selects the compiler language from source file name, but links "its" runtime
- We will look into a C example first, since this is the language the OS is (mostly) written in

Workshop on Advanced Techniques International Centre for Theoretical Physics<br>South American Institute for Fundamental in Scientific Computing

## A simple C Example

• Consider the minimal C program 'hello.c': **#include <stdio.h> int main(int argc, char \*\*argv) { printf("hello world\n");**

 **return 0;**

• i.e.: what happens, if we do: > **gcc -o hello hello.c** (try: **gcc -v -o hello hello.c**)

**}**

Workshop on Advanced Techniques International Centre for Theoretical Physics<br>South American Institute for Fundamental in Scientific Computing

## Step 1: Pre-processing

- Pre-processing is mandatory in C (and C++)
- Pre-processing will handle '#' directives
	- File inclusion with support for nested inclusion
	- Conditional compilation and Macro expansion
- In this case: **/usr/include/stdio.h** - and all files are included by it - are inserted and the contained macros expanded
- Use -E flag to stop after pre-processing: > **cc -E -o hello.pp.c hello.c**

Workshop on Advanced Techniques International Centre for Theoretical Physics<br>South American Institute for Fundamental in Scientific Computing

# Step 2: Compilation

- Compiler converts a high-level language into the specific instruction set of the target CPU
- Individual steps:
	- Parse text (lexical + syntactical analysis)
	- Do language specific transformations
	- Translate to internal representation units (IRs)
	- Optimization (reorder, merge, eliminate)
	- Replace IRs with pieces of assembler language
- Try:> **gcc -S hello.c** (produces **hello.s**)

# Compilation cont'd

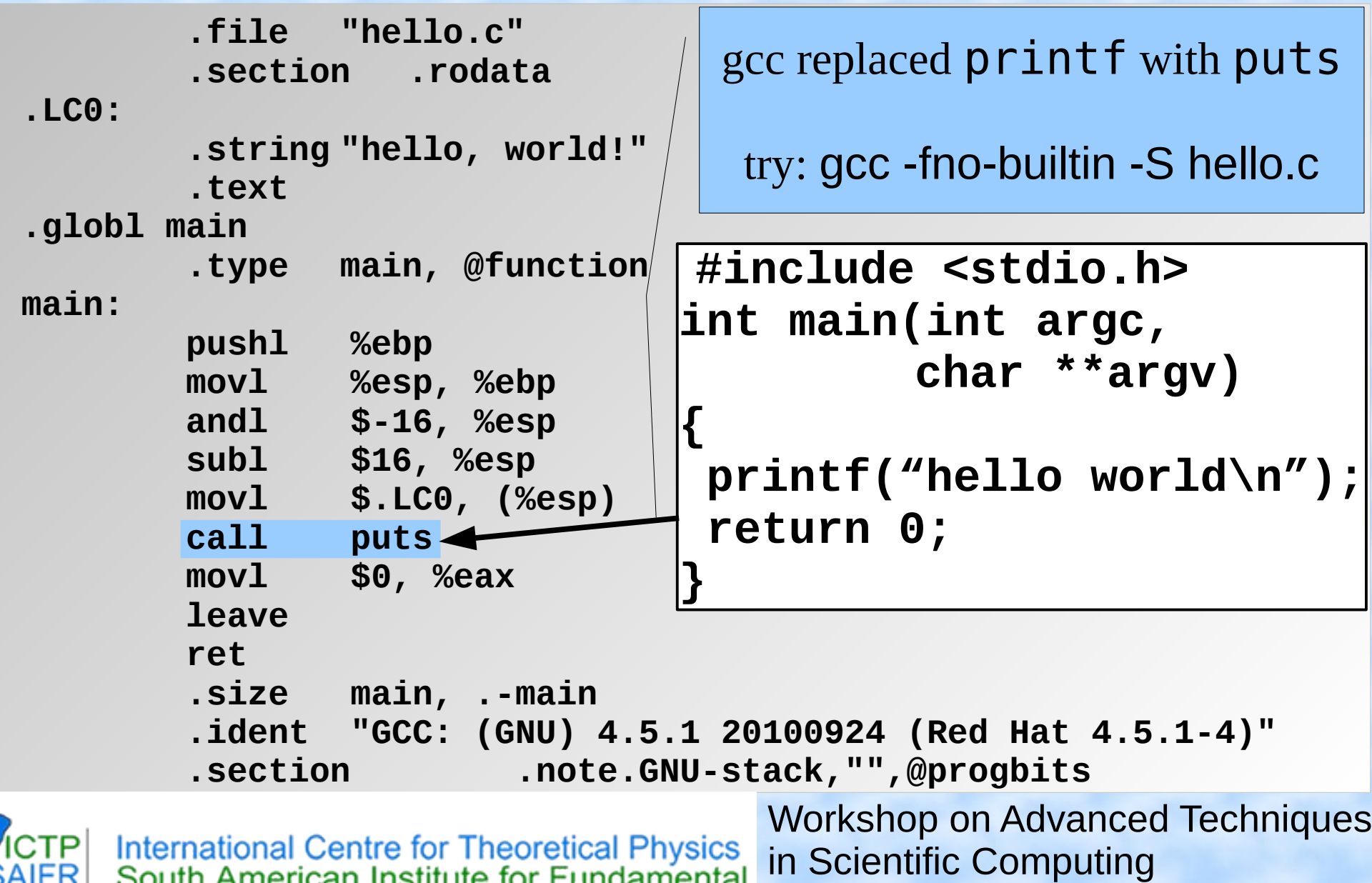

### Step 3: Assembler / Step 4: Linker

- Assembler (as) translates assembly to binary
	- Creates so-called object files (in ELF format)

Try: > gcc -c hello.c Try: > nm hello.o 00000000 T main U puts

- Linker (Id) puts binary together with startup code and required libraries
- Final step, result is executable. Try: > gcc -o hello hello.o

Workshop on Advanced Techniques International Centre for Theoretical Physics<br>South American Institute for Fundamental in Scientific Computing

# Adding Libraries

• Example 2: exp.c

```
#include <math.h>
#include <stdio.h>
int main(int argc, char **argv)
{ double a=2.0;
      printf("exp(2.0)=%f\n", exp(a));
      return 0;
```

```
}
```
- $\bullet$  >  $qcc$  -o  $exp$   $exp$ .c Fails with "undefined reference to 'exp'". Add: -lm
- $\bullet$  >  $\sigma$  =  $\sigma$  =  $\sigma$ Works due to inlining at high optimization level.

# Symbols in Object Files & Visibility

- Compiled object files have multiple sections and a symbol table describing their entries:
	- "Text": this is executable code
	- "Data": pre-allocated variables storage
	- "Constants": read-only data
	- "Undefined": symbols that are used but not defined
	- "Debug": debugger information (e.g. line numbers)
- Entries in the object files can be inspected with either the "nm" tool or the "readelf" command

#### Example File: visbility.c

```
static const int val1 = -5;
const int val2 = 10;
static int val3 = -20;
int val4 = -15;
extern int errno;
static int add abs(const int v1, const int v2) {
     return abs(v1)+abs(v2);
                                         nm visibility.o:
}
                                         00000000 t add abs
int main(int argc, char **argv) {
                                                       U errno
     int val5 = 20;
                                         00000024 T main
      printf("%d / %d / %d\n",
             add_abs(val1,val2),
                                                       U printf
             add_abs(val3,val4),
                                         00000000 r val1
            add abs(val1,val5));
                                          00000004 R val2
      return 0;
}
                                          00000000 d val3
                                          00000004 D val4Workshop on Advanced Techniques
     International Centre for Theoretical Physics
                                     in Scientific Computing
                                                                    10
     South American Institute for Fundamental
```
# What Happens During Linking?

- Historically, the linker combines a "startup" object" (crt1.o) with all compiled or listed object files, the C library (libc) and a "finish object" (crtn.o) into an executable (a.out)
- With current compilers it is more complicated
- The linker then "builds" the executable by matching undefined references with available entries in the symbol tables of the objects
- crt1.o has an undefined reference to "main" thus C programs start at the main() function

## Static Libraries

- Static libraries built with the "ar" command are collections of objects with a global symbol table
- When linking to a static library, object code is copied into the resulting executable and all direct addresses recomputed (e.g. for "jumps")
- Symbols are resolved "from left to right", so circular dependencies require to list libraries multiple times or use a special linker flag
- When linking only the name of the symbol is checked, not whether its argument list matches

# Shared Libraries

- Shared libraries are more like executables that are missing the main() function
- When linking to a shared library, a marker is added to load the library by its "generic" name (soname) and the list of undefined symbols
- When resolving a symbol (function) from shared library all addresses have to be recomputed (relocated) on the fly.
- The shared linker program is executed first and then loads the executable and its dependencies

# Differences When Linking

- Static libraries are fully resolved "left to right"; circular dependencies are only resolved between explicit objects or inside a library -> need to specify libraries multiple times or use: **-Wl,--start-group (...) -Wl,--end-group**
- Shared libraries symbols are **not** fully resolved at link time, only checked for symbols required by the object files. **Full check** only at runtime.
- Shared libraries may depend on other shared libraries whose symbols will be globally visible

# Semi-static Linking

- Fully static linking is a bad idea with GNU libc; it requires matching shared objects for NSS
- Dynamic linkage of add-on libraries requires a compatible version to be installed (e.g. MKL)
- Static linkage of individual libs via linker flags **-Wl,-Bstatic,-lfftw3,-Bdynamic**
- can be combined with grouping, example: **-Wl,--start-group,-Bstatic \**

International Centre for Theoretical Physics<br>South American Institute for Fundamental

Workshop on Advanced Techniques  **-lmkl\_gf\_lp64 -lmkl\_sequential \ -lmkl\_core -Wl,--end-group,-Bdynamic**

in Scientific Computing

### Meta-Libraries

- GNU linker supports linker scripts as a library
- Can be used to build a library-of-libraries: [~]\$ cat libscalapack.a

GROUP (-lscalapack\_gnu -lblacsF77 -lblacs -llapack -lf77blas)

- To link the entire sequence of libraries only the flag -lscalapack is needed
- Useful to hide implementation details or handle library dependencies for static libraries (not a problem with shared libraries, **if** the shared library is linked to its dependencies)

## Dynamic Linker Properties

- Linux defaults to dynamic libraries:
	- **> ldd hello linux-gate.so.1 => (0x0049d000) libc.so.6 => /lib/libc.so.6 (0x005a0000) /lib/ld-linux.so.2 (0x0057b000)**
- **/etc/ld.so.conf, LD\_LIBRARY\_PATH** define where to search for shared libraries
- **gcc -Wl,-rpath,/some/dir** will encode **/some/dir** into the binary for searching

# Using LD\_PRELOAD

- Using the LD PRELOAD environment variable, symbols from a shared object can be preloaded into the global object table and will override those in later resolved shared libraries => replace specific functions in a shared library
- Example: override log() with a faster version: **#include "amdlibm.h" double log(double x) { return amd\_log(x); }** gcc -shared -o fasterlog.so faster.c -lamdlibm
- LD PRELOAD=./fasterlog.so ./myprog-with

## Before LD\_PRELOAD

PerfTop: 8016 irqs/sec kernel: 9.9% exact: 0.0% [1000Hz cycles], (all, 8 CPUs)

samples pcnt function

S

DS<sub>0</sub>

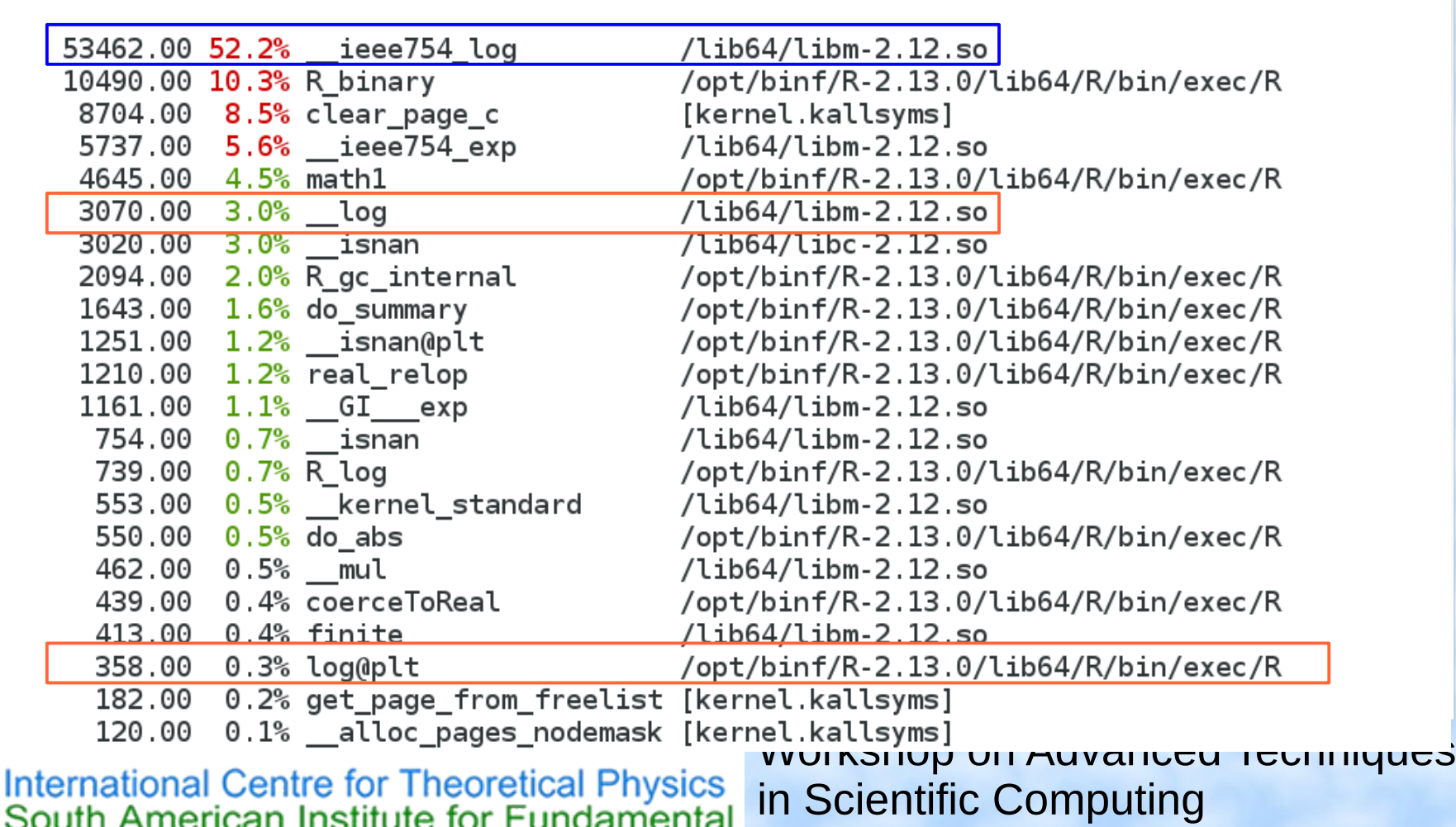

#### After LD\_PRELOAD

PerfTop: 8020 irqs/sec kernel:17.2% exact: 0.0% [1000Hz cycles], (all, 8 CPUs)

samples pcnt function

DS0

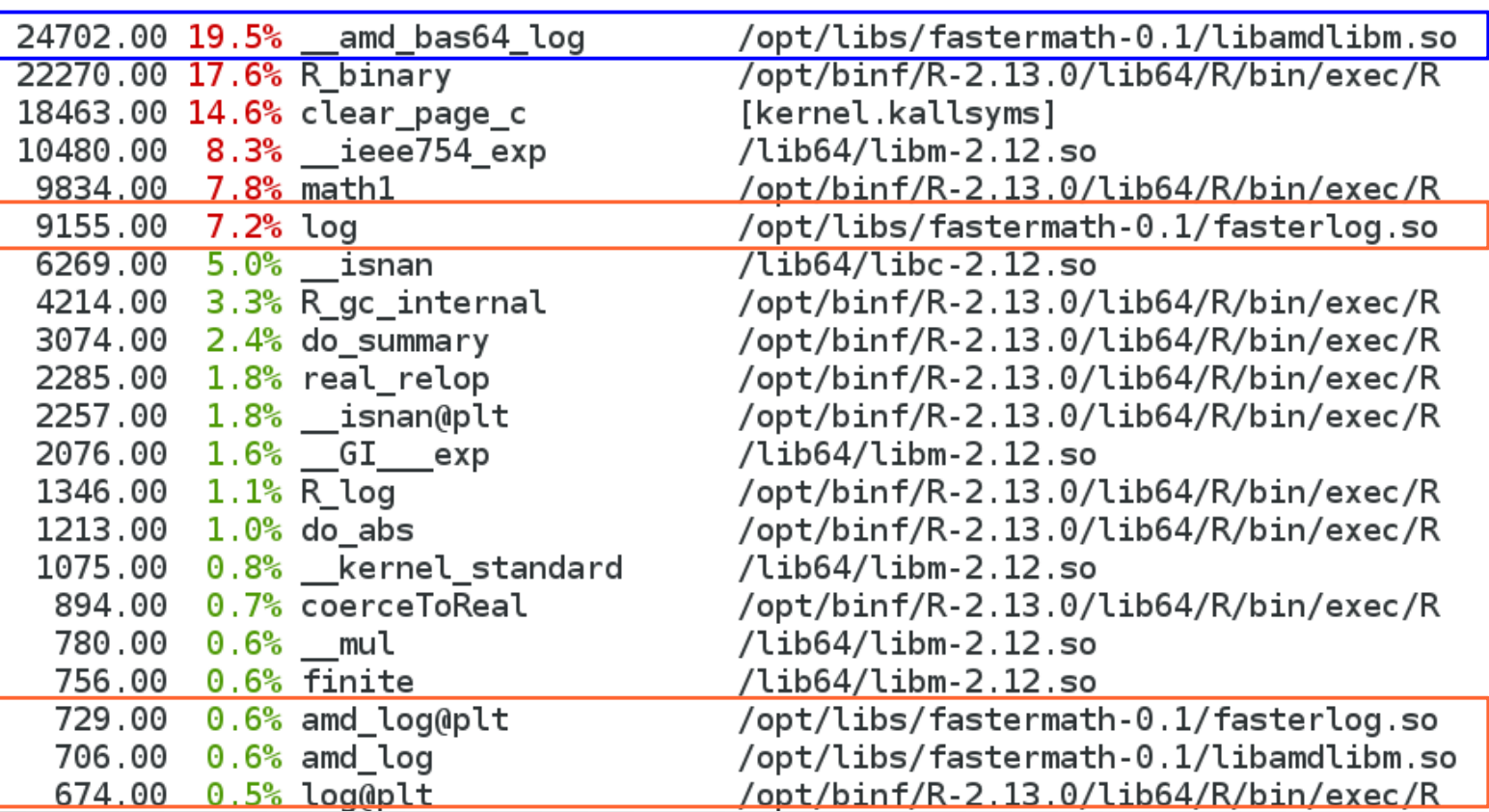

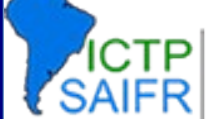

International Centre for Theoretical Physics<br>South American Institute for Fundamental

Workshop on Advanced Techniques in Scientific Computing

## Difference Between C and Fortran

- Basic compilation principles are the same => preprocess, compile, assemble, link
- In Fortran, symbols are case insensitive => most compilers translate them to lower case
- In Fortran symbol names may be modified to make them different from C symbols (e.g. append one or more underscores)
- Fortran entry point is not "main" (no arguments) PROGRAM => MAIN\_\_ (in gfortran)
- Workshop on Advanced Techniques • C-like main() provided as startup (to store args)

International Centre for Theoretical Physics<br>South American Institute for Fundamental

in Scientific Computing

## Pre-processing in C and Fortran

- Pre-processing is mandatory in C/C++
- Pre-processing is optional in Fortran
- Fortran pre-processing enabled implicitly via file name: name.F, name.F90, name.FOR
- Legacy Fortran packages often use /lib/cpp: /lib/cpp -C -P -traditional -o name.f name.F
	- -C : keep comments (may be legal Fortran code)
	- -P : no '#line' markers (not legal Fortran syntax)
	- -traditional : don't collapse whitespace (incompatible with fixed format sources)

### Fortran Symbols Example

SUBROUTINE GREET PRINT\*, 'HELLO, WORLD!' END SUBROUTINE GREET

program hello call greet end program

0000006d t MAIN\_\_ U gfortran set args U gfortran set options U gfortran st write U gfortran st write done U gfortran transfer character 00000000 T greet\_ 0000007a T main

- "program" becomes symbol "MAIN\_\_" (compiler dependent)

- "subroutine" name becomes lower case with '\_' appended
- several "undefineds" with '\_gfortran' prefix
- $\Rightarrow$  calls into the Fortran runtime library, libgfortran
- cannot link object with "gcc" alone, need to add -lgfortran
- => cannot mix and match Fortran objects from different compilers

#### Fortran 90+ Modules

• When subroutines or variables are defined inside a module, they have to be hidden

```
module func
   integer :: val5, val6
contains
  integer function add abs(v1,v2)
    integer, intent(in) :: v1, v2add abs = iabs(v1)+iabs(v2) end function add_abs
end module func
```
• gfortran creates the following symbols:

```
00000000 T  func MOD add abs
00000000 B func MOD val5
00000004 B func MOD val6
```
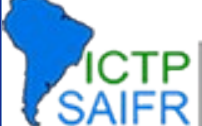

## The Next Level: C++

• In C++ functions with different number or type of arguments can be defined (overloading) => encode prototype into symbol name:

Example : symbol for int add abs(int, int) becomes: ZL7add absii

- Note: the return type is not encoded
- $\bullet$  C++ symbols are no longer compatible with C => add 'extern "C"' qualifier for C style symbols
- C++ symbol encoding is compiler specific

# C++ Namespaces and Classes vs. Fortran 90 Modules

- Fortran 90 modules share functionality with classes and namespaces in C++
- C++ namespaces are encoded in symbols Example: int func:: add abs(int, int) becomes: ZN4funcL7add absEii
- C++ classes are encoded the same way
- Figuring out which symbol to encode into the object as undefined is the job of the compiler
- When using the gdb debugger use ": syntax"

#### Why We Need Header or Module Files

- The linker is "blind" for any language specific properties of a symbol => checking of the validity of the interface of a function is only possible during compilation
- A header or module file contains the prototype of the function (not the implementation) and the compiler can compare it to its use
- Important: header/module has to match library => Problem with FFTW-2.x: cannot tell if library was compiled for single or double precision

# Calling C from Fortran 77

- Need to make C function look like Fortran 77
	- Append underscore (except on AIX, HP-UX)
	- Call by reference conventions
	- Best only used for "subroutine" constructs (cf. MPI) as passing return value of functions varies a lot: void add abs (int  $*v1$ , int  $*v2$ , int  $*res$ ){ \*res = abs(\*v1)+abs(\*v2); }
- Arrays are always passed as "flat" 1d arrays by providing a pointer to the first array element
- Strings are tricky (no terminal 0, length added)

# Calling C from Fortran 77 Example

```
void sum_abs_(int *in, int *num, int *out) {
  int i,sum;
 sum = 0;
 for (i=0; i < *num; ++i) { sum += abs(in[i]);}
    *out = sum;
    return;
}
/* fortran code:
    integer, parameter :: n=200
    integer :: s, data(n)
    call SUM_ABS(data, n, s)
    print*, s
*/
```
**International Centre for Theoretical Physics** South American Institute for Fundamental

**29** Workshop on Advanced Techniques in Scientific Computing

# Calling Fortran 77 from C

- Inverse from previous, i.e. need to add underscore and use lower case (usually)
- Difficult for anything but Fortran 77 style calls since Fortran 90+ features need extra info
	- Shaped arrays, optional parameters, modules
- Arrays need to be "flat", C-style multi-dimensional arrays are lists of pointers to individual pieces of storage, which may not be consecutive => use 1d and compute position

# Calling Fortran 77 From C Example

**subroutine sum\_abs(in, num, out) integer, intent(in) :: num, in(num) integer, intent(out) :: out Integer :: i, sum sum = 0 do i=1,num sum = sum + ABS(in(i)) end do out = sum end subroutine sum\_abs !! c code: ! const int n=200; ! int data[n], s; ! sum\_abs\_(data, &n, &s); ! printf("%d\n", s);**

International Centre for Theoretical Physics<br>South American Institute for Fundamental

# Modern Fortran vs C Interoperability

- Fortran 2003 introduces a standardized way to tell Fortran how C functions look like and how to make Fortran functions have a C-style ABI
- Module "iso c binding" provides kind definition: e.g. C\_INT, C\_FLOAT, C\_SIGNED\_CHAR
- Subroutines can be declared with "BIND(C)"
- Arguments can be given the property "VALUE" to indicate C-style call-by-value conventions
- String passing tricky, needs explicit 0-terminus

## Calling C from Fortran 03 Example

```
int sum abs(int *in, int num) {
   int i,sum;
  for (i=0,sum=0;i<num;++i) {sum += abs(in[i]);}
   return sum;
} 
/* fortran code:
  use iso c binding, only: c int
   interface
    integer(cint) function sum abs(in, num) bind(C)use iso c binding, only: c int
      integer(cint), intent(in) :: in(*) integer(c_int), value :: num
     end function sum_abs
   end interface
   integer(c_int), parameter :: n=200
   integer(c_int) :: data(n)
  print*, SUM ABS(data,n) */
```
International Centre for Theoretical Physics<br>South American Institute for Fundamental

**33** Workshop on Advanced Techniques in Scientific Computing

# Calling Fortran 03 From C Example

```
subroutine sum abs(in, num, out) bind(c)
   use iso c binding, only : c int
    integer(c_int), intent(in) :: num,in(num)
   integer(c int), intent(out) :: out
   integer(c_int), : i, sumsum = 0 do i=1,num
    sum = sum + ABS(in(i)) end do
  out = sumend subroutine sum_abs
!! c code:
   ! const int n=200;
   int data[n], s;
   sum abs(data, &n, &s);
   print(f("%d\n\ n", s);
```
# Linking Multi-Language Binaries

- Inter-language calls via mutual C interface only due to name "mangling" of C++ / Fortran 90+ => extern "C", ISO\_C\_BINDING, C wrappers
- Fortran "main" requires Fortran compiler for link
- Global static  $C++$  objects require  $C++$  for link => avoid static objects (good idea in general)
- Workshop on Advanced Techniques • Either language requires its runtime for link => GNU: -lstdc++ and -lgfortran  $\Rightarrow$  Intel: "its complicated" (use  $-\#$  to find out) more may be needed (-lgomp, -lpthread, -lm)

International Centre for Theoretical Physics<br>South American Institute for Fundamental

in Scientific Computing

#### **Compiling and Linking with Static and Shared Libraries Using Multiple Programming Languages**

#### **Dr. Axel Kohlmeyer**

Associate Dean for Scientific Computing College of Science and Technology Temple University, Philadelphia

<http://sites.google.com/site/akohlmey/>

#### **a.kohlmeyer@temple.edu**

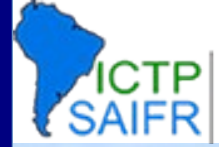